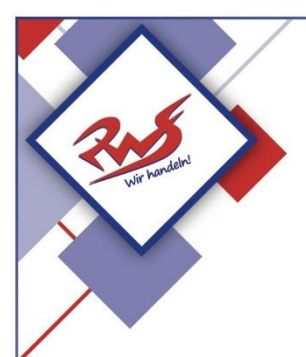

## **Städtische Reischlesche Wirtschaftsschule Augsburg**

Alter Postweg 86 a, 86159 Augsburg 0821 324182-12/-02/-03 Tel.: Fax: 0821 324182-05 E-Mail: rws.stadt@augsburg.de Internet: www.rws-augsburg.de

## **Stunden- und Vertretungsplan**

## **WebUntis**

- Bitte besuchen Sie die Webseite <https://webuntis.com/>
- Geben Sie "RWS" in das Suchfeld ein und wählen Sie unsere Schule aus.
- Loggen Sie sich mit Ihren Benutzerdaten ein.
- Wählen sie auf der linken Seite "Mein Stundenplan" aus.

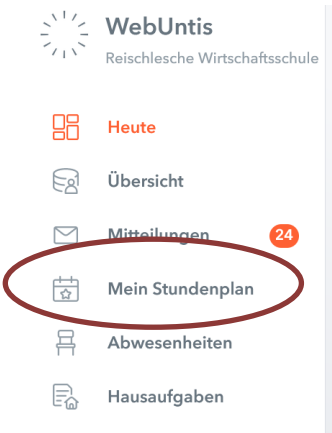

## **Untis Mobile**

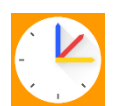

Mit Hilfe einer "Wischgeste" in horizontaler Richtung können Sie den Vertretungsplan der vorherigen bzw. nächsten Unterrichtswoche einsehen.

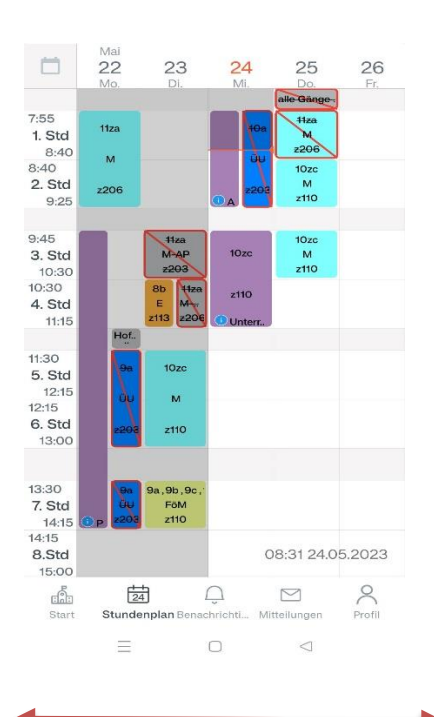